# **Machine Learning HW10 Adversarial Attack**

### ML TAs mlta-2023-spring@googlegroups.com

## **Outline**

- Prerequisites
- Task Description
- Data Format
- Report & Grading
- Submission
- Regulations
- Contact

## **Prerequisites**

- These are **methodologies** which you should be familiar with first
	- Attack objective: Non-targeted attack
	- Attack constraint: L-infinity norm and Parameter ε
	- Attack algorithm: FGSM/I-FGSM
	- Attack schema: Black box attack (perform attack on proxy network)

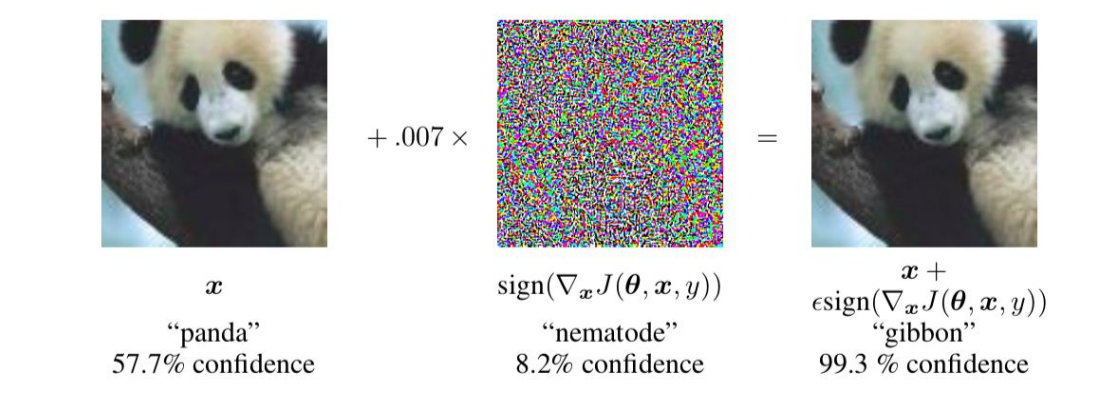

#### **Prerequisites** \*The images and videos are all from prof. Lee's previous lectures

If you are not familiar with them, you are strongly recommended to watch:

- 1. 【機器學習2021】來自人類的惡意攻擊 [\(Adversarial Attack\) \(](https://www.youtube.com/watch?v=xGQKhbjrFRk)上) 基本概念
- 2. 【機器學習2021】來自人類的惡意攻擊 [\(Adversarial Attack\) \(](https://www.youtube.com/watch?v=z-Q9ia5H2Ig)下) 類神經網路能 否躲[過人類深不見底的惡意?](https://www.youtube.com/watch?v=z-Q9ia5H2Ig)

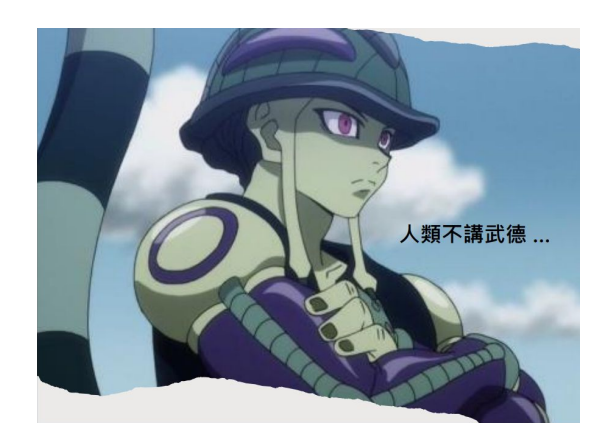

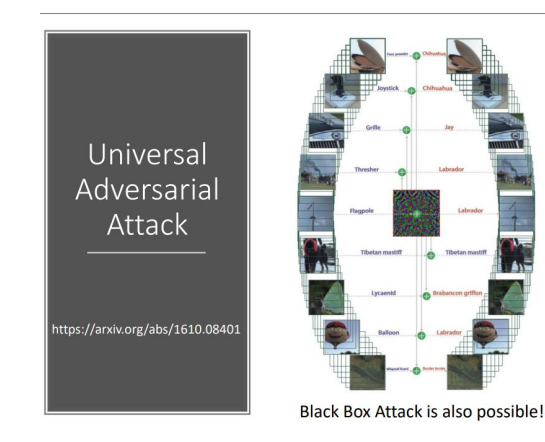

### **Task Description - Black-box attack**

If you have the training data of the target network Train a proxy network yourself Using the proxy network to generate attacked objects

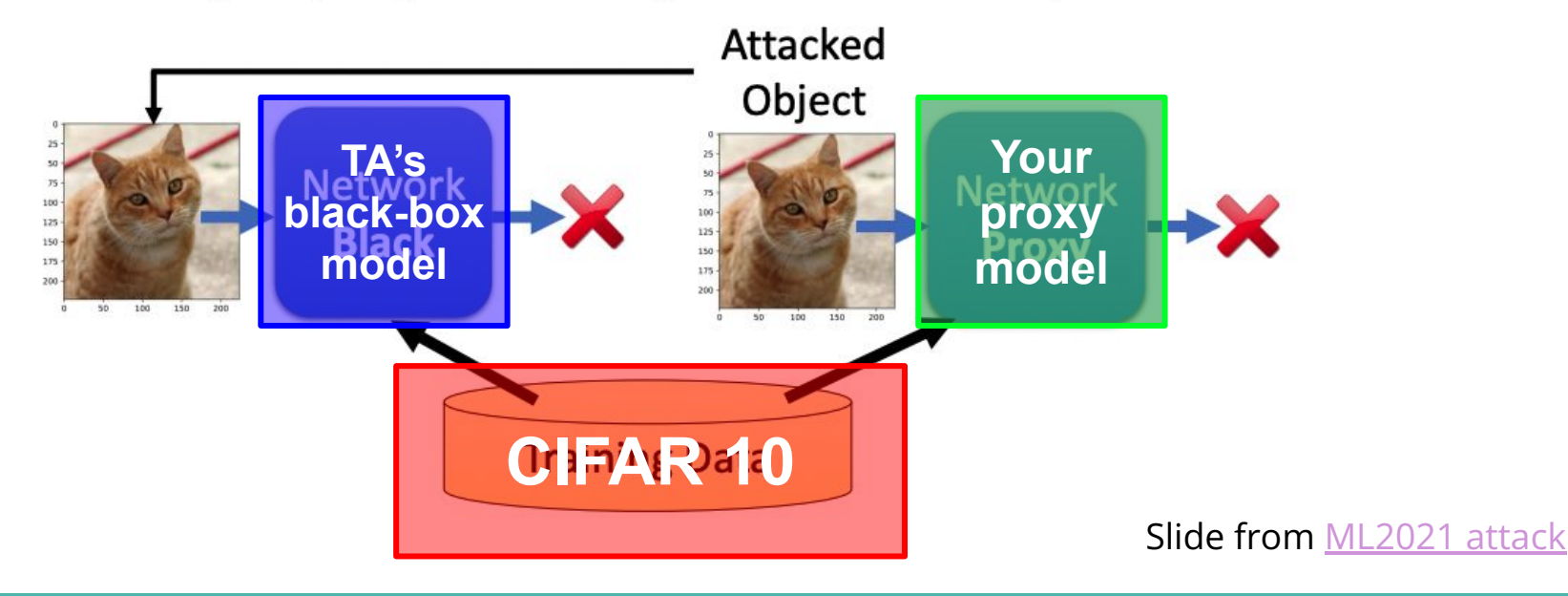

# **Task Description - TODO**

- 1. Choose any proxy network to attack the **black box model from TA**
- 2. Implement **non-targeted adversarial attack method**
	- a. FGSM
	- b. I-FGSM
	- c. MI-FGSM
- 3. Increase attack transferability by Diverse input (DIM)
- 4. Attack more than one proxy model **Ensemble attack**

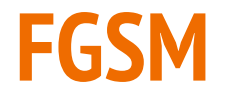

● Fast Gradient Sign Method (FGSM)

$$
\argmax_{\bm{x}^{adv}} J(\bm{x}^{adv}, y), \quad \text{s.t. } \|\bm{x}^{adv} - \bm{x}^{real}\|_{\infty} \leq \epsilon.
$$

$$
\bm{x}^{adv} = \bm{x}^{real} + \epsilon \cdot \text{sign}(\nabla_{\bm{x}}J(\bm{x}^{real},y))
$$

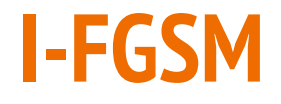

● Iterative Fast Gradient Sign Method (I-FGSM)

$$
\begin{aligned} \boldsymbol{x}_{0}^{adv} &= \boldsymbol{x}^{real} \\ \text{for t = 1 to num\_iter:} \\ \boldsymbol{x}_{t+1}^{adv} &= \boldsymbol{x}_{t}^{adv} + \alpha \cdot \text{sign}(\nabla_{\boldsymbol{x}} J(\boldsymbol{x}_{t}^{adv}, y)) \\ \text{clip } \boldsymbol{x}_{t}^{adv} \end{aligned}
$$

you can define num\_iter & step size by your own

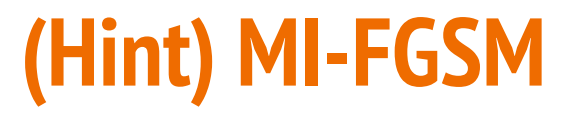

[paper] [Boosting Adversarial Attacks with Momentum](https://arxiv.org/pdf/1710.06081.pdf)

Use **momentum** to stabilize update directions and escape from poor local maxima

for t = 1 to num\\_iter:  
\n
$$
\boldsymbol{g}_{t+1} = \mu \cdot \boldsymbol{g}_t + \frac{\nabla_{\boldsymbol{x}} J(\boldsymbol{x}_t^{adv}, y)}{\|\nabla_{\boldsymbol{x}} J(\boldsymbol{x}_t^{adv}, y)\|_1}, \quad \text{decay factor } \mu
$$
\n
$$
\boldsymbol{x}_{t+1}^{adv} = \boldsymbol{x}_t^{adv} + \alpha \cdot \text{sign}(\boldsymbol{g}_{t+1}),
$$
\n
$$
\text{clip } \boldsymbol{x}_t^{adv}
$$

## **Overfitting happens in adversarial attack too …**

- IFGSM greedily perturb the images in the direction of the sign of the loss gradient easily fall into the poor local maxima and overfit to the specific network parameters
- These overfitted adversarial examples rarely transfer to black-box models

How to prevent overfitting on proxy models, increasing the transferability of black-box attack?

**Data augmentation!**

# **(Hint) Diverse Input (DIM)**

[paper] [Improving Transferability of Adversarial Examples with Input Diversity](https://arxiv.org/pdf/1803.06978.pdf)

- 1. **Random resizing** (resizes the input images to a random size)
- 2. **Random padding** (pads zeros around the input images in a random manner)

$$
T(X_n^{adv}; p) = \begin{cases} T(X_n^{adv}) & \text{with probability } p \\ X_n^{adv} & \text{with probability } 1 - p \end{cases}
$$

$$
g_{n+1} = \mu \cdot g_n + \frac{\nabla_X L(T(X_n^{adv}; p), y^{\text{true}}; \theta)}{||\nabla_X L(T(X_n^{adv}; p), y^{\text{true}}; \theta)||_1}
$$

# **(Hint) Ensemble Attack**

- Choose a list of proxy models
- Choose an attack algorithm (FGSM, I-FGSM, and so on)
- Attack multiple proxy models at the same time
- You can only use the models in the [model list](https://github.com/osmr/imgclsmob/blob/master/pytorch/pytorchcv/model_provider.py) with suffix cifar10
- **● [paper A] Ensemble adversarial attack:**  [Delving into Transferable Adversarial Examples and Black-box Attacks](https://arxiv.org/abs/1611.02770)
- **● [paper B] How to choose suitable proxy models for black-box attack:**  [Query-Free Adversarial Transfer via Undertrained Surrogates](https://arxiv.org/abs/2007.00806)

# **(Hint) Ensemble Attack - Example**

'nin cifar100': nin cifar100,

'nin svhn': nin svhn,

'resnet20 cifar10': resnet20 cifar10,

 $'$ resnet20 cifar100': resnet20 cifar100,  $\longrightarrow$  Pretrained on cifar100 (do not use this)

'resnet20 svhn': resnet20 svhn,

'resnet56 cifar10': resnet56 cifar10,

'resnet56 cifar100': resnet56 cifar100,

'resnet56 svhn': resnet56 svhn,

'resnet110 cifar10': resnet110 cifar10,

'resnet110 cifar100': resnet110 cifar100,

'resnet110 svhn': resnet110 svhn,

Pretrained on cifar10

### **Evaluation Metrics**

- Parameter **ε is fixed as 8**
- Distance measurement: **L-inf. norm**
- Model Accuracy is the only evaluation metrics (the lower, the better!)

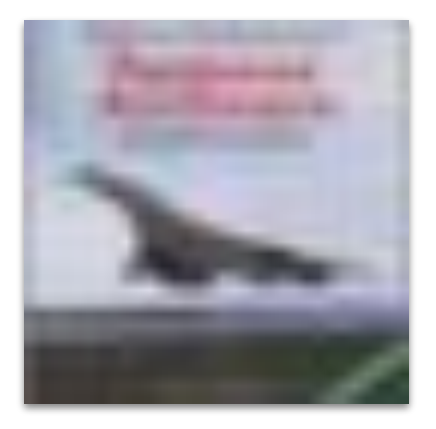

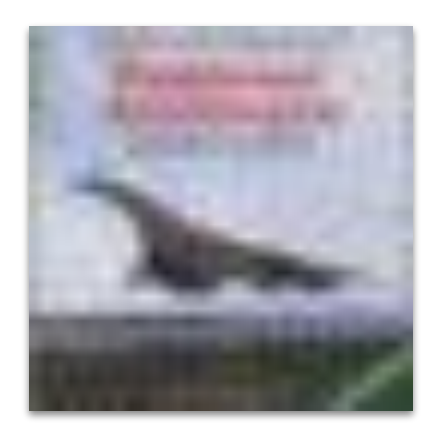

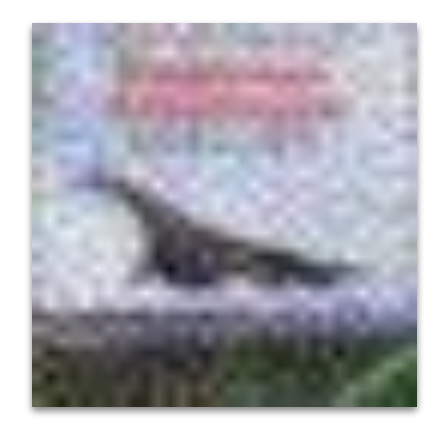

benign adversarial (**ε** = 8) adversarial (**ε** = 16)

### **Data Format**

- Images:
	- [CIFAR-10](https://www.cs.toronto.edu/~kriz/cifar.html) images
	- (32 \* 32 RGB images) \* **200**
		- airplane/airplane1.png, ..., airplane/airplane20.png
		- …
		- truck/truck1.png, ..., truck/truck20.png
	- 10 classes (airplane, automobile, bird, cat, deer, dog, frog, horse, ship, truck)
	- 20 images for each class

### **Pre-trained model**

- In this homework, we can perform attack on pretrained models
- [Pytorchcv](https://pypi.org/project/pytorchcv/) provides multiple models pretrained on CIFAR-10
- A model list is provided [here](https://github.com/osmr/imgclsmob/blob/master/pytorch/pytorchcv/model_provider.py)

### **TA's model**

- We will use defense method, may include:
	- 1. Ensemble vanilla models
	- 2. Some passive defenses
- **● Simply guess the exact models that TA used won't give better attack results**

# **Grading - Baseline Guide**

- Simple baseline (acc  $\leq$  = 0.70)
	- Hints: FGSM
	- Expected running time: 1.5 mins on T4
- Medium baseline (acc  $\leq$  = 0.50)
	- Hints: Ensemble Attack + ensemble random few model + IFGSM
	- Expected running time: 5 mins on T4
- Strong baseline (acc  $\leq$  0.25)
	- Hints: Ensemble Attack + ensemble many models + MIFGSM
	- Expected running time: 5.5 mins on T4
- Boss baseline (acc  $\leq$  0.10)
	- Hints: Ensemble Attack + ensemble many models + DIM-MIFGSM
	- Expected running time: 8 mins on T4

**NOTE:** 

- You can pass all the baselines by simply choosing proxy models from **Pytorchcv**, so choosing the right models is important.
- We encourage you to try several different proxy models, **but there's no performance guarantee**.

# **Report - Part 1: Attack in NLP (text) (3 pts)**

In class, we've talked about attacks on "images". The goal of this problem set is to acquaint you with the attack methods in "text" domain. Let's begin with:

**1. (0.5 pt) Please imagine and describe a scenario of adversarial attacks on texts. Why and how this could be adverse and harmful for people?** 

While the details of how the attack can be realized is totally optional, your answer should at least include 2 particular points: **(1) A concrete scenario** and **(2) The aftermath of it, the reason it's dangerous, and in what way it**  will turn out to be harmful. The grading will based on the rationality of your answer.

# **Report - Part 1: Attack in NLP (text) (3 pts)**

Now, please watch the 2 recommended videos ([video1](https://www.youtube.com/watch?v=z-lRPFFYVJc) and [video2](https://www.youtube.com/watch?v=68lwXWFzCmg)), and answer the following problems according to the content of the videos:

- **○ 2. (0.5 pt) Why attacks in NLP are more difficult than those in CV?**
- **○ 3. (0.5 pt) From video1, what's the four ingredients of evasion attacks?**
- **○ 4. (1.5 pt) Among TextFooler, PWWS and BERT-Attack, choose an attack method you like and identify the components in each ingredient of the attack you choose and briefly summarize how they work.**

Here's something you need to notice:

1. There are **no partial credits** for problem 2 and 3.

2. For the four ingredients, please use the **same terminologies** as the videos

# **Report - Part 2: Defense (1 pt)**

When the source model is **resnet110\_cifar10** (from Pytorchcv), adopt the vanilla **fgsm** attack on image "**dog/dog2.png**" in data.zip.

- 1. (0.2 pt) Is the predicted class wrong after fgsm attack? If so, change to which class? If not, simply answer no.
- 2. (0.3 pt) Implement the pre-processing method [jpeg compression](https://imgaug.readthedocs.io/en/latest/source/api_augmenters_arithmetic.html#imgaug.augmenters.arithmetic.JpegCompression) (**compression rate=70%**). Is the predicted class wrong after defense? Answer the question in the same manner as the first question.
- 3. (0.5 pt) Why jpeg compression method can defend the adversarial attack, improving the model accuracy?
	- a. JPEG compression makes images more colorful.
	- b. JPEGcompression reduces the noise level.
	- c. JPEG compression degrades the image qualities.
	- d. JPEG compression enlarges the noise level.

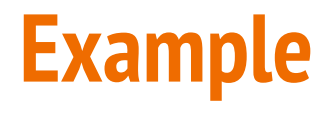

benign: dog2.png<br>dog: 99.64%

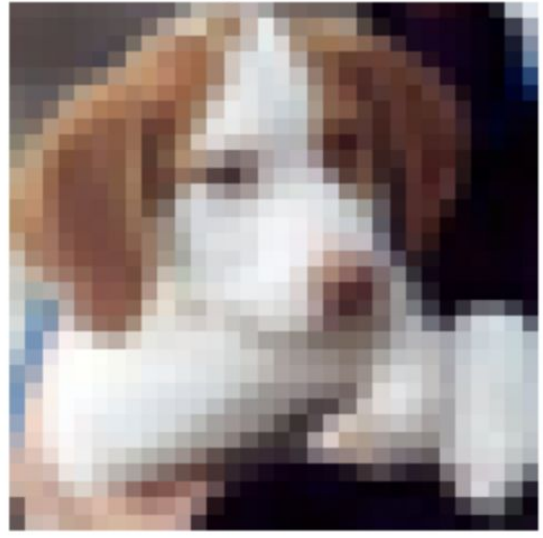

#### **adversarial image** class: ? probability: ?

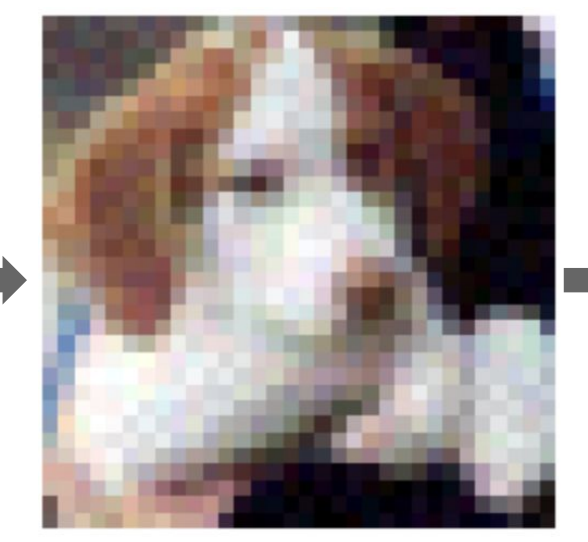

#### **JPEG defense** class: ? probability: ?

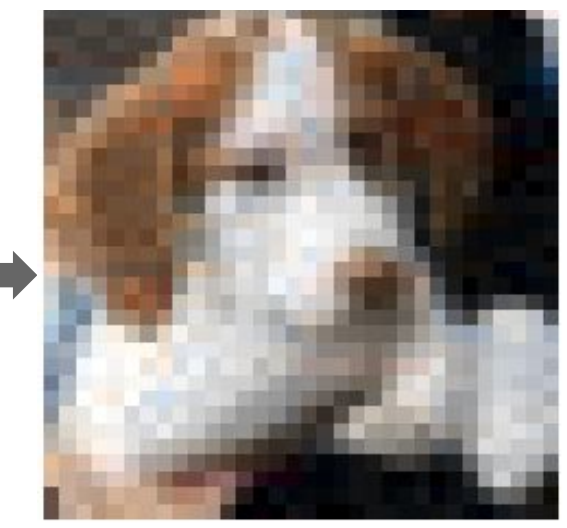

# **Grading**

- Simple baseline (public)  $+0.5$  pt
- Simple baseline (private)  $+0.5$  pt
- Medium baseline (public)  $+0.5$  pt
- Medium baseline (private) +0.5 pt
- Strong baseline (public)  $+0.5$  pt
- Strong baseline (private)  $+0.5$  pt
- Boss baseline (public) +0.5 pt
- Boss baseline (private) +0.5 pt
- **Report** +4 pts
- **Code submission**  $+2$  pts

### Total: **10** pts

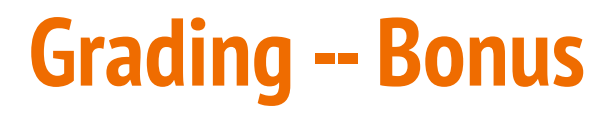

If your **ranking in private set is top 3**, you can choose to share a report to NTU COOL and get extra 0.5 pts.

About the report

- Your name and student ID
- Methods you used in code
- References if any
- Please upload to NTU COOL's discussion forum of HW10 before **6/9 23:59**

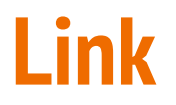

- [Colab](https://colab.research.google.com/drive/1GmZI-58gQXxu6VTYHGpf0Ob1iZ8PB4GV?usp=share_link)
- [Judgeboi](https://ml.ee.ntu.edu.tw/home)
- [Gradescope](https://www.gradescope.com/courses/515619submissions)

### **Submission - Deadlines 1/6**

**● JudgeBoi, Report (GradeScope), Code Submission (NTU COOL)**

### **2023 6/2 23:59 (UTC+8)**

### **No late submission is allowed!**

# **Submission - JudgeBoi General Rules**

- 5 submission quota per day, reset at **midnight**.
	- Guest users have no quota.
- We do limit the number of connections and request rate for each IP.
	- If you cannot access the website temporarily, please wait a moment.
- The system can be very busy as the deadline approaches.
	- If this prevents uploads, we do not offer additional submission opportunities.
- Please do not attempt to attack JudgeBoi.
- Every **Saturday** from **6:00 to 9:00** is our system maintenance time.
- For any JudgeBoi issues, please post on NTUCOOL discussion.
	- Discussion Link: [https://cool.ntu.edu.tw/courses/24108/discussion\\_topics/182915](https://cool.ntu.edu.tw/courses/24108/discussion_topics/182915)

# **Submission - JudgeBoi HW10-Specific Rules (1/2)**

- Parameter ε is fixed as 8, **any submissions exceeding this constraint will cause a submission error**
- The compressing code is provided in the sample code
- To create such a compressed file by yourself, follow the following steps
	- Generate 200 adversarial images
	- Name each image **<class><id>.png**
	- Put each image in corresponding **<class> directory**
	- Use tar to **compress the <class> directories** with .tgz as extension
	- Steps:
		- cd <output directory> (cd fgsm)
		- $\Box$  tar zcvf <compressed file> <the <class> directories> (tar zcvf ../fgsm.tgz \*)

# **Submission - JudgeBoi HW10-Specific Rules (2/2)**

- Only \*.tgz file is allowed, file size should be smaller than **2MB**.
- JudgeBoi should complete the evaluation within one minute.
	- You do not need to wait for the progress bar to finish

## **Submission - NTU COOL 5/6**

### ● **NTU COOL**

○ Compress your code into

### **<student ID>\_hw10.zip**

**\* e.g. b08202033\_hw10.zip**

- We can only see your last submission.
- Do not submit your model or dataset.
- If your code is not reasonable, your semester grade x 0.9.
- It's okay if NTU COOL automatically adds an index behind the original file name when you submit the homework more than once.

# **Regulations 1/2**

- You should NOT plagiarize, if you use any other resource, you should cite it in the reference. (\*)
- You should NOT modify your prediction files manually.
- Do NOT share codes or prediction files with any living creatures.
- Do NOT use any approaches to submit your results more than 5 times a day.
- **● Do NOT search or use additional data.**
- You are allowed to use pre-trained models with suffix cifar10 in the provided model list only. It will be considered to be cheating if it's violated.
- **●** Your **final grade x 0.9** if you violate any of the above rules.
- Prof. Lee & TAs preserve the rights to change the rules & grades.

(\*) [Academic Ethics Guidelines for Researchers by the](https://www.most.gov.tw/most/attachments/9149925d-ec63-40b0-8ec8-c583008a43c1?) [Ministry of Science and Technology](https://www.most.gov.tw/most/attachments/9149925d-ec63-40b0-8ec8-c583008a43c1?)

## **Regulations 2/2**

- **Do NOT** share your **ensemble model lists** or **attack algorithms** with your classmates.
- TAs will check the adversarial images you generate.

(\*) [Academic Ethics Guidelines for Researchers by the](https://www.most.gov.tw/most/attachments/9149925d-ec63-40b0-8ec8-c583008a43c1?) **[Ministry of Science and Technology](https://www.most.gov.tw/most/attachments/9149925d-ec63-40b0-8ec8-c583008a43c1?)** 

# **If any questions, you can ask us via...**

- NTU COOL (recommended)
	- [HW10 discussion forum](https://cool.ntu.edu.tw/courses/24108/discussion_topics/199011)
- **Email** 
	- mlta-2023-spring@googlegroups.com
	- The title should begin with "[hw10]"
- **TA hour** 
	- [Online](https://meet.google.com/ifw-hbwv-equ?pli=1) (Mandarin & English): 5/19, 5/26, 6/2 19:00~21:00
	- Physical: During and after the classes